Подписано электронной подписью:<br>Вержицкий Данил Григорьевич<br>Должность: Директор КГПИ ФГБОУ ВО «КемГУ»<br>Дата и время: 2024-02-21 00:00:00<br>471086fad29a3b30e244c728abc3661ab35c9d50210dcf0e75e03a5b6fdf6436

МИНИСТЕРСТВО НАУКИ И ВЫСШЕГО ОБРАЗОВАНИЯ РОССИЙСКОЙ ФЕЛЕРАЦИИ

Федеральное государственное бюджетное образовательное учреждение высшего образования

«КЕМЕРОВСКИЙ ГОСУЛАРСТВЕННЫЙ УНИВЕРСИТЕТ»

Кузбасский гуманитарно-педагогический институт Факультет психологии и педагогики

> **УТВЕРЖДАЮ** Декан ФПП Л. Я. Лозован «23» марта 2023 г.

### Рабочая программа дисциплины

### Б1.О.11.03 Программирование и компьютерная анимация

Направление подготовки 44.03.05 Педагогическое образование (с двумя профилями подготовки)

> Направленность (профиль) подготовки Начальное образование и Информатика

> > Программа бакалавриата

Квалификация выпускника бакалавр

> Форма обучения Очная

Год набора 2019

Новокузнецк 2023

#### **Лист внесения изменений в РПД Б1.О.11.03 Программирование и компьютерная анимация**

#### **Сведения об утверждении:**

утверждена Ученым советом факультета психологии и педагогики (протокол Ученого совета факультета № 9 от 01.04.2019 г.)

для ОПОП 2019год набора на 2019 / 2020 учебный год

по направлению подготовки **44.03.05 Педагогическое образование (с двумя профилями подготовки)**

направленность (профиль) **Начальное образование и Информатика**

Одобрена на заседании методической комиссии факультета психологии и педагогики (протокол методической комиссии факультета № 3 от 11.02.2019 г.)

Одобрена на заседании обеспечивающей кафедры педагогики и методики начального образования

(протокол № 5 от 10.01.2019 г. \_Елькина О.Ю.\_\_\_) — Ф

#### **Переутверждение на учебный год:**

на 2020 / 2021 учебный год утверждена Ученым советом факультета психологии и педагогики (протокол Ученого совета факультета № 7 от 12.03.2020 г.) Одобрена на заседании методической комиссии факультета психологии и педагогики протокол методической комиссии факультета № 6 от 05.03.2020 г.) Одобрена на заседании обеспечивающей кафедры педагогики и методики начального образования (протокол № 7 от 03.03.2020 г.) \_Елькина О.Ю.

на 2021 / 2022 учебный год

утверждена Ученым советом факультета психологии и педагогики (протокол Ученого совета факультета № 8 от 18.03.2021 г.) Одобрена на заседании методической комиссии факультета психологии и педагогики (протокол методической комиссии факультета № 6 от 15.03.2021 г.) Одобрена на заседании обеспечивающей кафедры педагогики и методики начального образования (протокол № 7 от 11.03.2021 г.) \_\_\_\_Елькина О.Ю.\_\_\_

#### **на 2022 / 2023 учебный год**

утверждена Ученым советом факультета психологии и педагогики (протокол Ученого совета факультета № 9 от 07.04.2022 г.)

Одобрена на заседании методической комиссии факультета психологии и педагогики (протокол методической комиссии факультета № 6 от 04.04.2022 г.)

Одобрена на заседании обеспечивающей кафедры педагогики и методики начального образования (протокол № 7 от 10.03.2022 г.) Елькина О.Ю.

#### **на 2023 / 2024 учебный год**

утверждена Ученым советом факультета психологии и педагогики (протокол Ученого совета факультета № 9 от 23.03.2023 г.)

Одобрена на заседании методической комиссии факультета психологии и педагогики (протокол методической комиссии факультета № 6 от 22.03.2023 г.)

Одобрена на заседании обеспечивающей кафедры (протокол заседания кафедры № 7 от 02.03.2023г.), зав. кафедрой проф. Елькина О.Ю.

# **Оглавление**

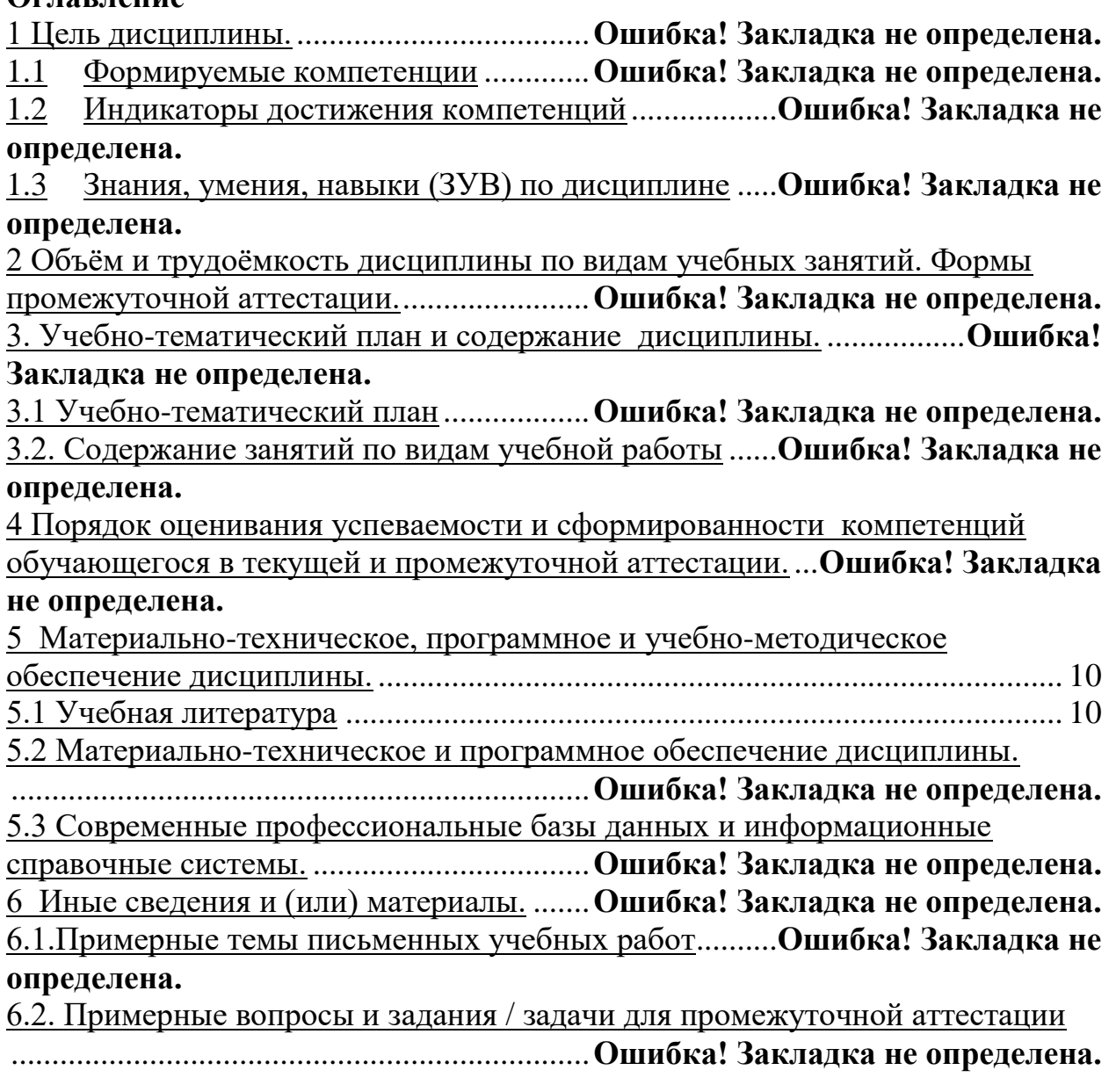

# **1 Цель дисциплины.**

*Целью изучения дисциплины* является формирование у студентов знаний о методах программирования и основах компьютерной анимации в начальном и общем образовании.

В ходе изучения дисциплины будет сформирована компетенция **ОПК-8** (Способен осуществлять педагогическую деятельность на основе специальных научных знаний)

## **1.1 Формируемые компетенции**

Таблица 1. - Формируемые дисциплиной компетенции

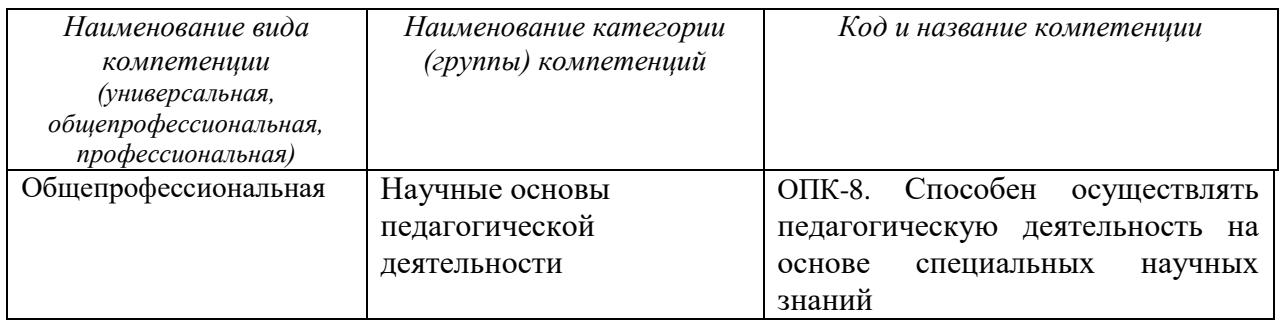

# **1.2 Индикаторы достижения компетенций**

Таблица 2 – Индикаторы достижения компетенций, формируемые дисциплиной

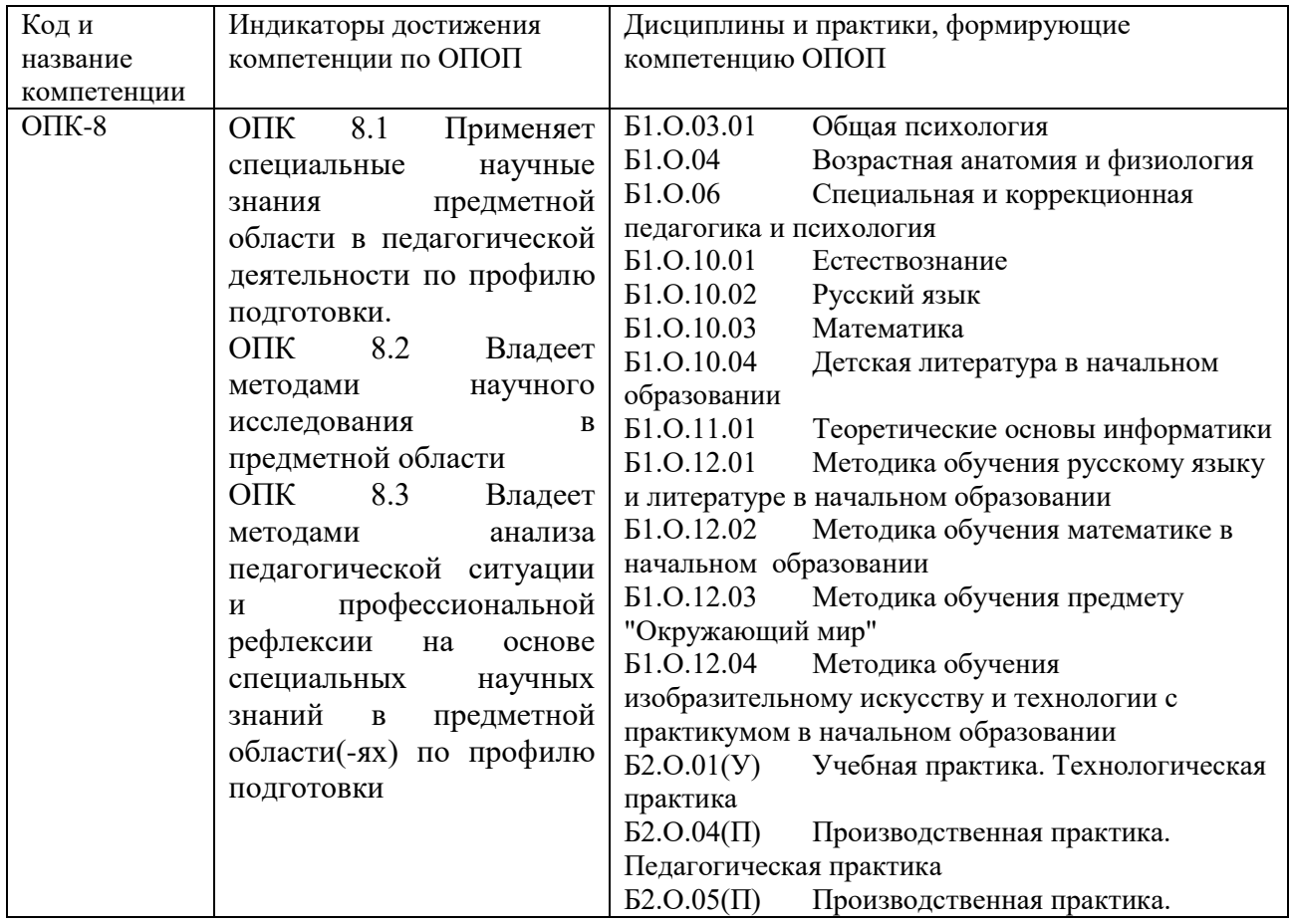

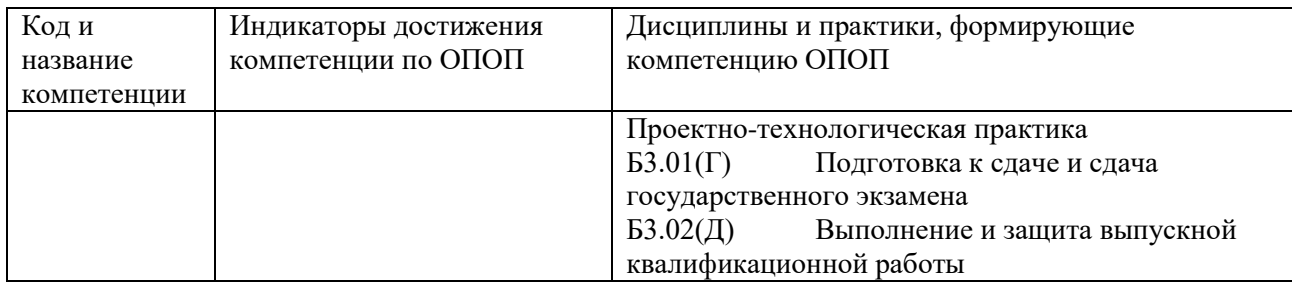

## **1.3 Знания, умения, навыки (ЗУВ) по дисциплине**

Таблица 3 – Знания, умения, навыки, формируемые дисциплиной

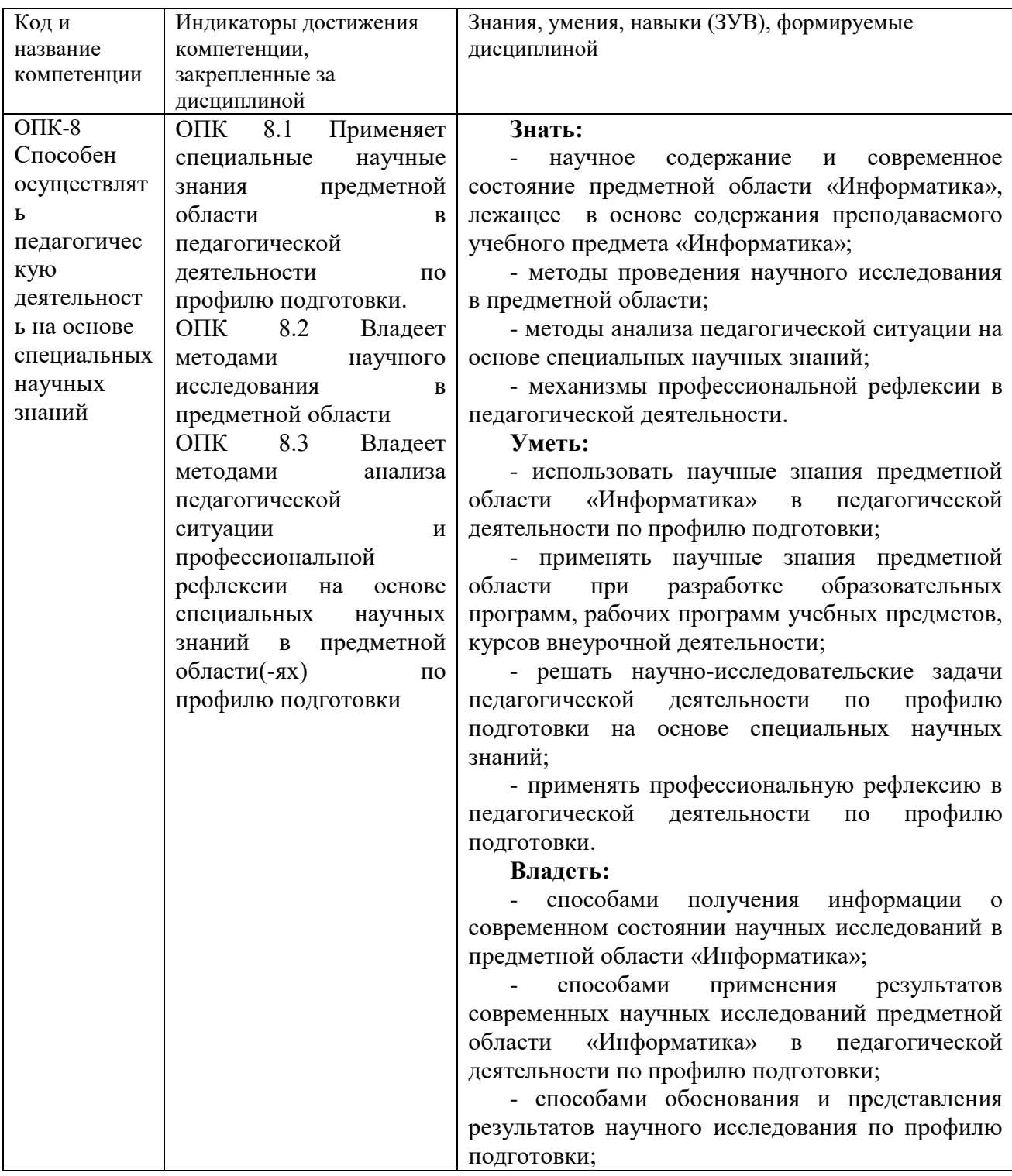

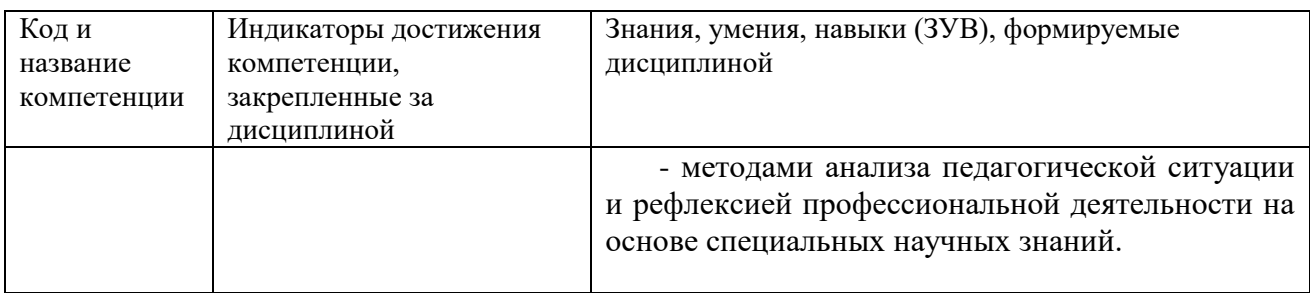

# **2 Объём и трудоёмкость дисциплины по видам учебных занятий. Формы промежуточной аттестации.**

Таблица 4 – Объем и трудоемкость дисциплины по видам учебных занятий.

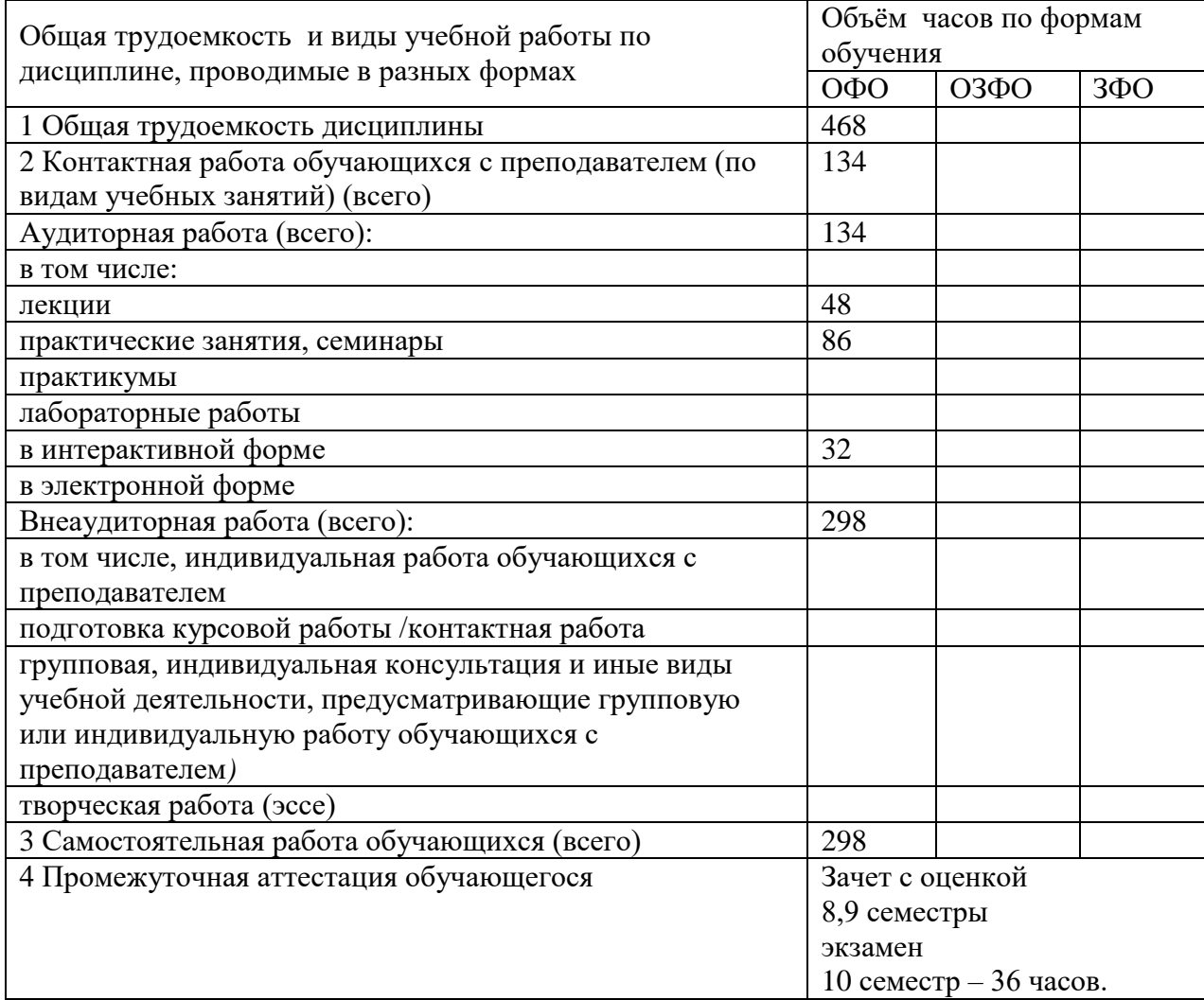

# **3. Учебно-тематический план и содержание дисциплины. 3.1 Учебно-тематический план**

Таблица 5 - Учебно-тематический план очной формы обучения

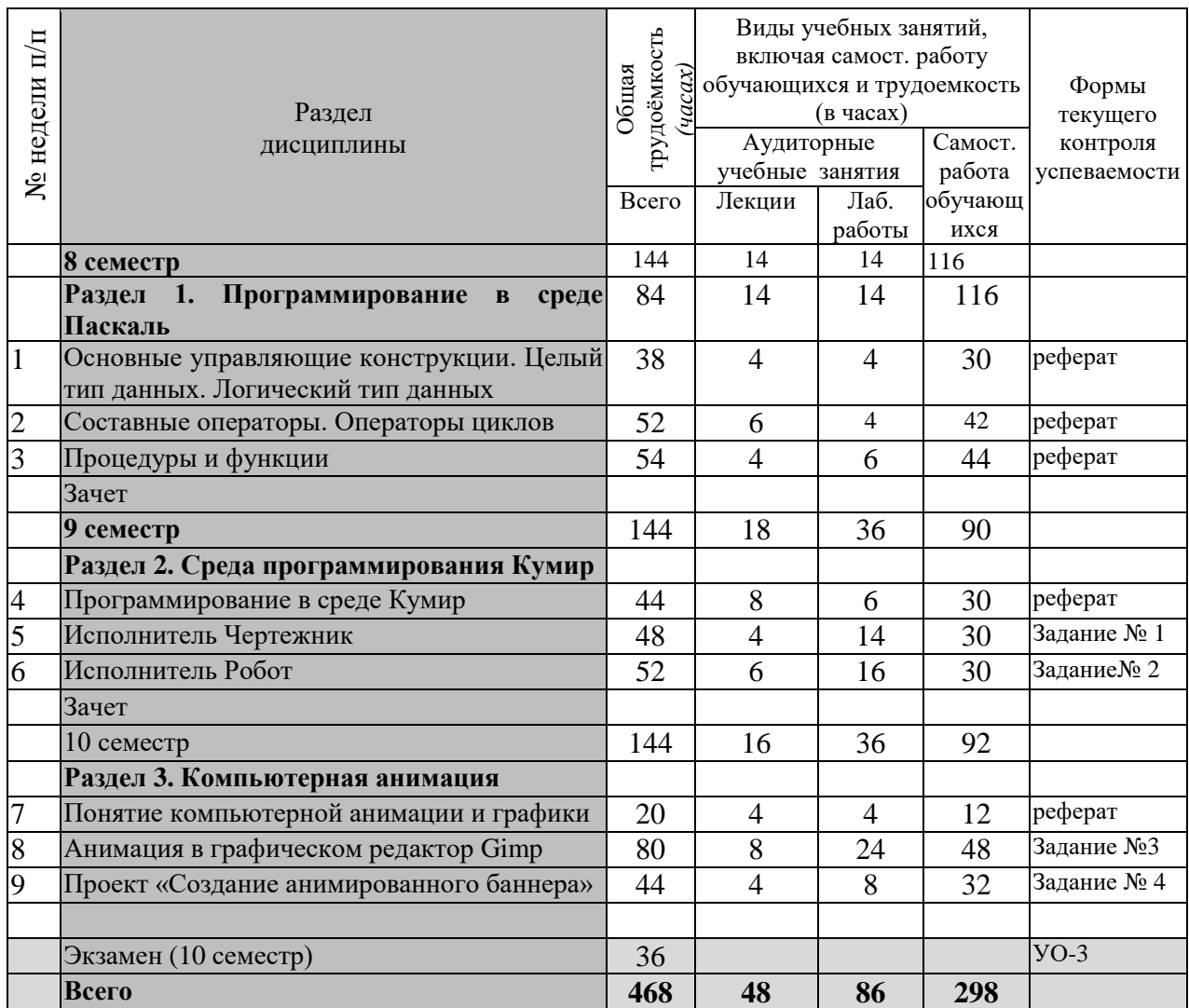

# **3.2. Содержание занятий по видам учебной работы**

Таблица 6 – Содержание дисциплины

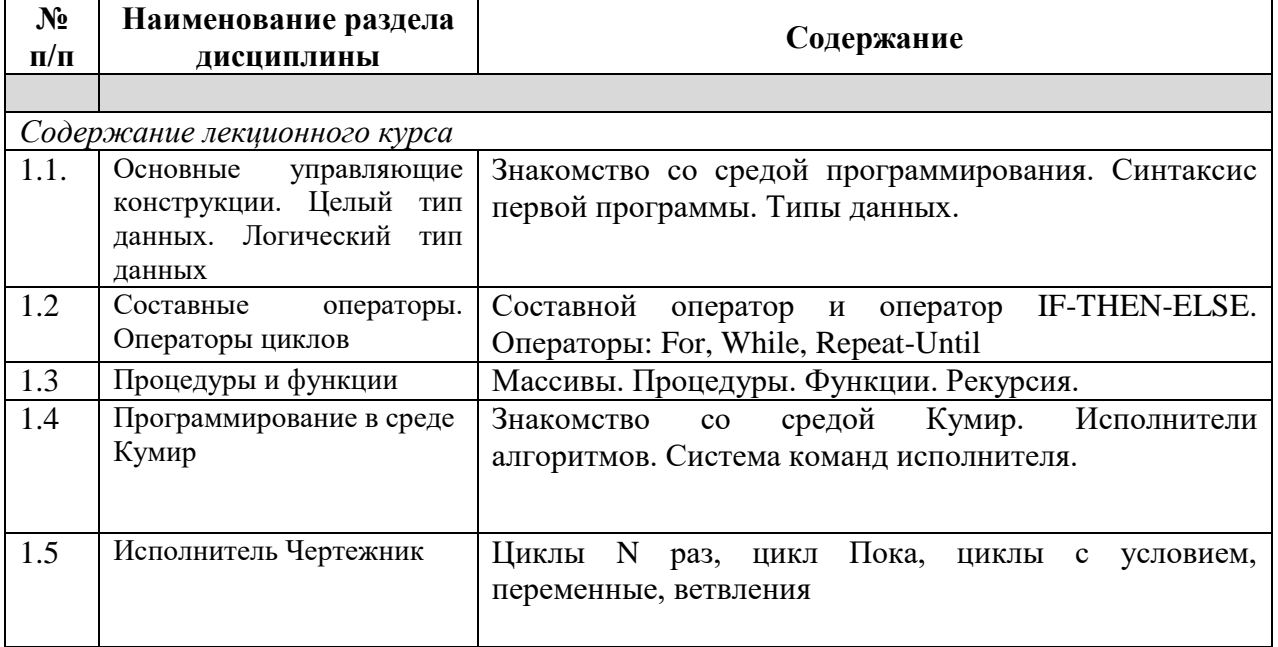

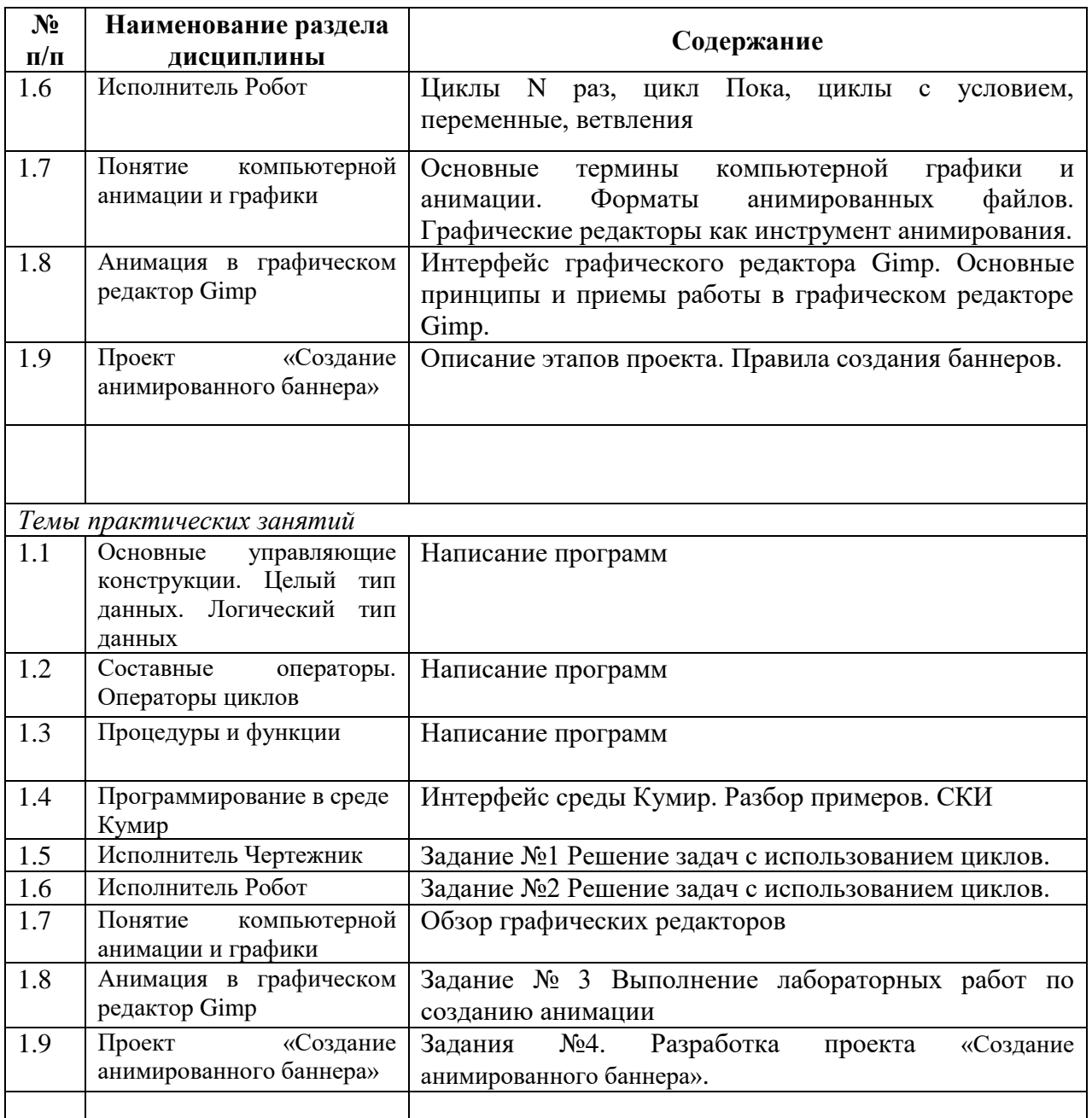

## **4 Порядок оценивания успеваемости и сформированности компетенций обучающегося в текущей и промежуточной аттестации.**

Для положительной оценки по результатам освоения дисциплины обучающемуся необходимо выполнить все установленные виды учебной работы. Оценка результатов работы обучающегося в баллах (по видам) приведена в таблице 7.

Таблица 7 - Балльно-рейтинговая оценка результатов учебной работы обучающихся по видам (БРС)

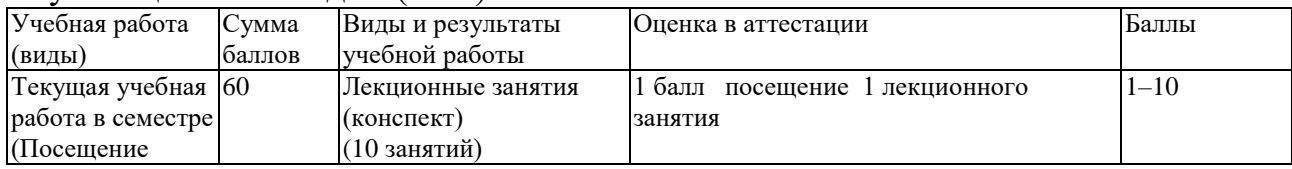

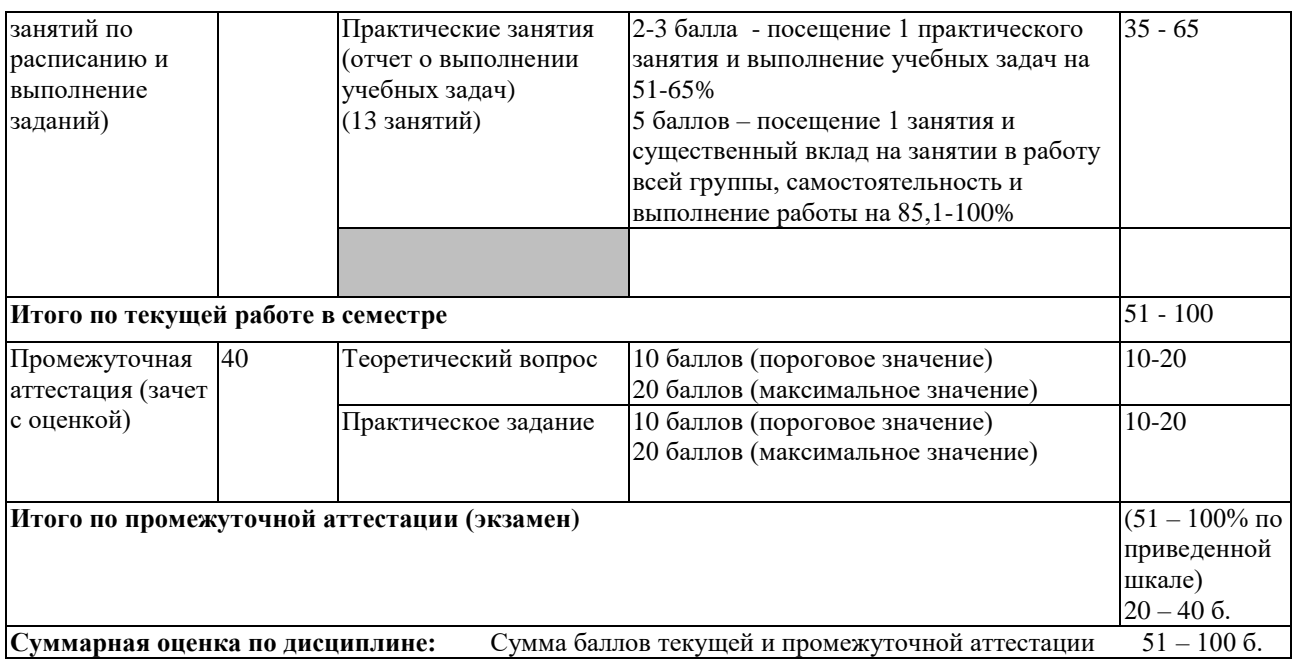

# <span id="page-9-1"></span><span id="page-9-0"></span>**5 Материально-техническое, программное и учебно-методическое обеспечение дисциплины.**

# **5.1 Учебная литература**

## *а) основная учебная литература:*

1. Основы программирования / С.М. Окулов 10-е изд. электронн. М.: Лаборатория знаний, 2020. – 339 с.– (Развитие интеллекта школьников) – Текст: электронный - Режим доступа: https://znanium.com/catalog/product/1094357

2. Немцова, Т. И. **Компьютерная графика и web-дизайн**: учеб. пособие / Т.И. Немцова, Т.В. Казанкова, А.В. Шнякин / под ред. Л.Г. Гагариной. — Москва : ИД «ФОРУМ» : ИНФРА-М, 2017. — 400 с. + Доп. материалы - Режим доступа: https://znanium.com]. — (Профессиональное образование). - ISBN 978-5-16-101286-4. - Текст: электронный. - URL: https://znanium.com/catalog/product/894969

# *б) дополнительная учебная литература:*

1. Поляков В. КуМир. - Текст: электронный - Режим доступа: https://www.kpolyakov.spb.ru/school/kumir.htm.

2. Киселев, Г. М. Информационные технологии в педагогическом образовании: учебник для бакалавров / Г. М. Киселев. – Эл. текстовые данные. - Москва: Дашков и К, 2013. - 308 с. – Текст: электронный - Режим доступа:<http://znanium.com/bookread2.php?book=415216>

Для обучающихся обеспечен доступ к информационным справочным и поисковым системам на 2019-2020 уч. год.

**1. Электронно-библиотечная система "Лань**"» - [http://e.lanbook.com](http://e.lanbook.com/)

Договор **№ 16-ЕП от 19 марта 2019 г.,** срок действия - до 02.04.2020 г., Доступ из локальной сети НФИ КемГУ свободный, неограниченный, с домашних ПК – авторизованный.

**2. Электронно-библиотечная система «Знаниум»** - [www.znanium.com](http://www.znanium.com/)

Договор **№ 44/2017 от 21.02.2017 г.,** Доп. соглашение **№1 от 01.02.2018 г**., срок до 15.03.2020 г. Доступ из локальной сети НФИ КемГУ свободный, неограниченный, с домашних ПК – авторизованный.

**3. Электронно-библиотечная система «Университетская библиотека онлайн»** (базовая часть) - [http://biblioclub.ru](http://biblioclub.ru/)

Контракт **№ 010-01/19 от 12.03.2019 г.,** срок до 14.02.2020 г.. Доступ из локальной сети НФИ КемГУ свободный, неограниченный, с домашних ПК – авторизованный.

**4. Электронно-библиотечная система «Юрайт»** - [www.biblio-online.ru.](http://www.biblio-online.ru/)

Договор **№ ЕП 1-ЭБС/44-2019 от 11.03.2019** г., срок до 16.02.2020 г. Доступ из локальной сети НФИ КемГУ свободный, с домашних ПК – авторизованный.

**5.** Электронная полнотекстовая **база данных периодических изданий по общественным и гуманитарным наукам** ООО «ИВИС», [https://dlib.eastview.com,](https://dlib.eastview.com/)

Договор № 180-П от 18.10.2018 г. срок до 31.12.2019 г., доступ предоставляется из локальной сети НФИ КемГУ.

**6. Научная электронная библиотека** – [http://elibrary.ru](http://elibrary.ru/)

Доступ к отдельным периодическим изданиям. Договор **№72-Э от 16.01.2019 г.** срок – до 31.12.2019 г. Доступ авторизованный.

**7. Межвузовская электронная библиотека (МЭБ)** - [https://icdlib.nspu.ru](https://icdlib.nspu.ru/)

НФИ КемГУ является участником и пользователем МЭБ. Договор о присоединении к МЭБ от **15.10.2013 г,** доп. соглашение **от 01.04.2014 г**. (договор бессрочный). Доступ из локальной сети НФИ КемГУ свободный, с домашних ПК – авторизованный.

Для обучающихся обеспечен доступ к информационным справочным и поисковым системам на 2020-2021 уч. год.

#### **1. Электронно-библиотечная система «Лань**» - [http://e.lanbook.com](http://e.lanbook.com/)

Договор **№ 22-ЕП от 05 марта 2020 г.,** период доступа – с 03.04.2020 г. по 02.04.2021 г., Доступ из локальной сети НФИ КемГУ свободный, неограниченный, с домашних ПК – авторизованный.

**2. Электронно-библиотечная система «Знаниум»** - - [www.znanium.com](http://www.znanium.com/)

Договор **№ 4222 эбс от 10.03.2020**, период доступа с 16.03.2020 г. по 15.03.2021 г. Доступ из локальной сети НФИ КемГУ свободный, неограниченный, с домашних ПК – авторизованный.

**3. Электронно-библиотечная система «Университетская библиотека онлайн»**  (базовая часть) - - [http://biblioclub.ru](http://biblioclub.ru/) Контракт **№ 185-12/19 от 14.02.2020 г.,** период доступа с 15.02.2020 г. до 14.02.2021 г. Доступ из локальной сети НФИ КемГУ свободный, неограниченный, с домашних ПК – авторизованный.

**4. Электронно-библиотечная система «Юрайт»** - [www.biblio-online.ru.](http://www.biblio-online.ru/)

Договор **№ 01-ЕП/44 от 14.02.2020** г., период доступа с 17.02.2020 г. до 16.02.2021 г. Доступ из локальной сети НФИ КемГУ свободный, с домашних ПК – авторизованный.

**5.** Электронная полнотекстовая **база данных периодических изданий по общественным и гуманитарным наукам** ООО «ИВИС», [https://dlib.eastview.com](https://dlib.eastview.com/)

Договор **№ 223-П от 05.12.2019 г.,** период подписки с 01.01.2020 г. по 31.12.2020 г., доступ предоставляется из локальной сети НФИ КемГУ.

**6. Научная электронная библиотека** – [http://elibrary.ru](http://elibrary.ru/) Доступ к отдельным периодическим изданиям. Договор **№ SU-19-12/2019-2 от 24.12.2019 г.** период подписки с 01.01.2020 г. по 31.12.2020 г. Доступ авторизованный.

#### **7. Межвузовская электронная библиотека (МЭБ)** - [https://icdlib.nspu.ru](https://icdlib.nspu.ru/)

НФИ КемГУ является участником и пользователем МЭБ. Договор о присоединении к МЭБ от **15.10.2013 г,** доп. соглашение **от 01.04.2014 г**. (договор бессрочный). Доступ из локальной сети НФИ КемГУ свободный, с домашних ПК – авторизованный.

#### **5.2 Материально-техническое и программное обеспечение дисциплины.**

Учебные занятия по дисциплине проводятся в учебных аудиториях НФИ КемГУ: 654027, Кемеровская область - Кузбасс, г. Новокузнецк, пр-кт Пионерский, д.13, пом. 2. **310** Учебная аудитория (мультимедийная) для проведения:

- занятий лекционного типа.

**Специализированная (учебная) мебель:** доска меловая, кафедра, столы, стулья.

**Оборудование для презентации учебного материала:** *стационарное* **-** ноутбук, проектор, экран, акустическая система.

**Используемое программное обеспечение:** MSWindows (MicrosoftImaginePremium 3 year по сублицензионному договору № 1212/КМР от 12.12.2018 г. до 12.12.2021 г.), LibreOffice (свободно распространяемое ПО), антивирусное ПО ESET EndpointSecurity, лицензия №EAV-0267348511 до 30.12.2022 г.;MozillaFirefox (свободно распространяемое ПО), GoogleChrome (свободно распространяемое ПО), Opera (свободно распространяемое ПО), FoxitReader (свободно распространяемое ПО), WinDjView (свободно распространяемое ПО), Яндекс.Браузер (отечественное свободно распространяемое ПО).

**Интернет с обеспечением доступа в ЭИОС.**

**311 Компьютерный класс.** Учебная аудитория для проведения:

- занятий семинарского (практического) типа;

- групповых и индивидуальных консультаций;

- текущего контроля и промежуточной аттестации.

**Специализированная (учебная) мебель:** доска меловая, столы компьютерные, стулья. **Оборудование**: *стационарное* – компьютеры для обучающихся (11 шт.); *переносное*  ноутбук, экран, проектор.

**Используемое программное обеспечение:** MSWindows (MicrosoftImaginePremium 3 year по сублицензионному договору № 1212/КМР от 12.12.2018 г. до 12.12.2021 г.), Яндекс.Браузер (отечественное свободно распространяемое ПО), Firefox 14 (свободно распространяемое ПО), Opera 12 (свободно распространяемое ПО), LibreOffice (свободно распространяемое ПО), AdobeReaderXI(свободно распространяемое ПО), FoxitReader (свободно распространяемое ПО), WinDjView(свободно распространяемое ПО). BloodshedDevC++ 4.9.9.2 (свободно распространяемое ПО), Java (бесплатная версия), MicrosoftSQLServer 2008 (MicrosoftImaginePremium 3 yearпо сублицензионному договору № 1212/КМР от 12.12.2018 г. до 12.12.2021 г.), OpenProject (бесплатная версия), OracleVMVirtualBox (бесплатная версия), Scilab(свободно распространяемое ПО), SWI-Prolog(свободно распространяемое ПО), UML-диаграммы (бесплатная версия), Denwer (свободно распространяемое ПО), Eclipse(свободно распространяемое ПО), FreePascal(свободно распространяемое ПО), Geany(свободно распространяемое ПО), Kompozer(свободно распространяемое ПО), Lazarus(свободно распространяемое ПО), Pascal ABC.NET(свободно распространяемое ПО), Blender(свободно распространяемое ПО), Qucs(свободно распространяемое ПО), Gimp 2(свободно распространяемое ПО), Рaint.NET(свободно распространяемое ПО), Dia(свободно распространяемое ПО), Qcad(свободно распространяемое ПО), Audacity(свободно распространяемое ПО), WxMaxima(свободно распространяемое ПО), kturtle(свободно распространяемое ПО).**Интернет с обеспечением доступа в ЭИОС.**

# **5.3 Современные профессиональные базы данных и информационные справочные системы.**

#### **Перечень СПБД и ИСС по дисциплине**

1. [Science](http://www.sciencedirect.com/) Direct содержит более 1500 журналов издательства Elsevier, среди них издания по

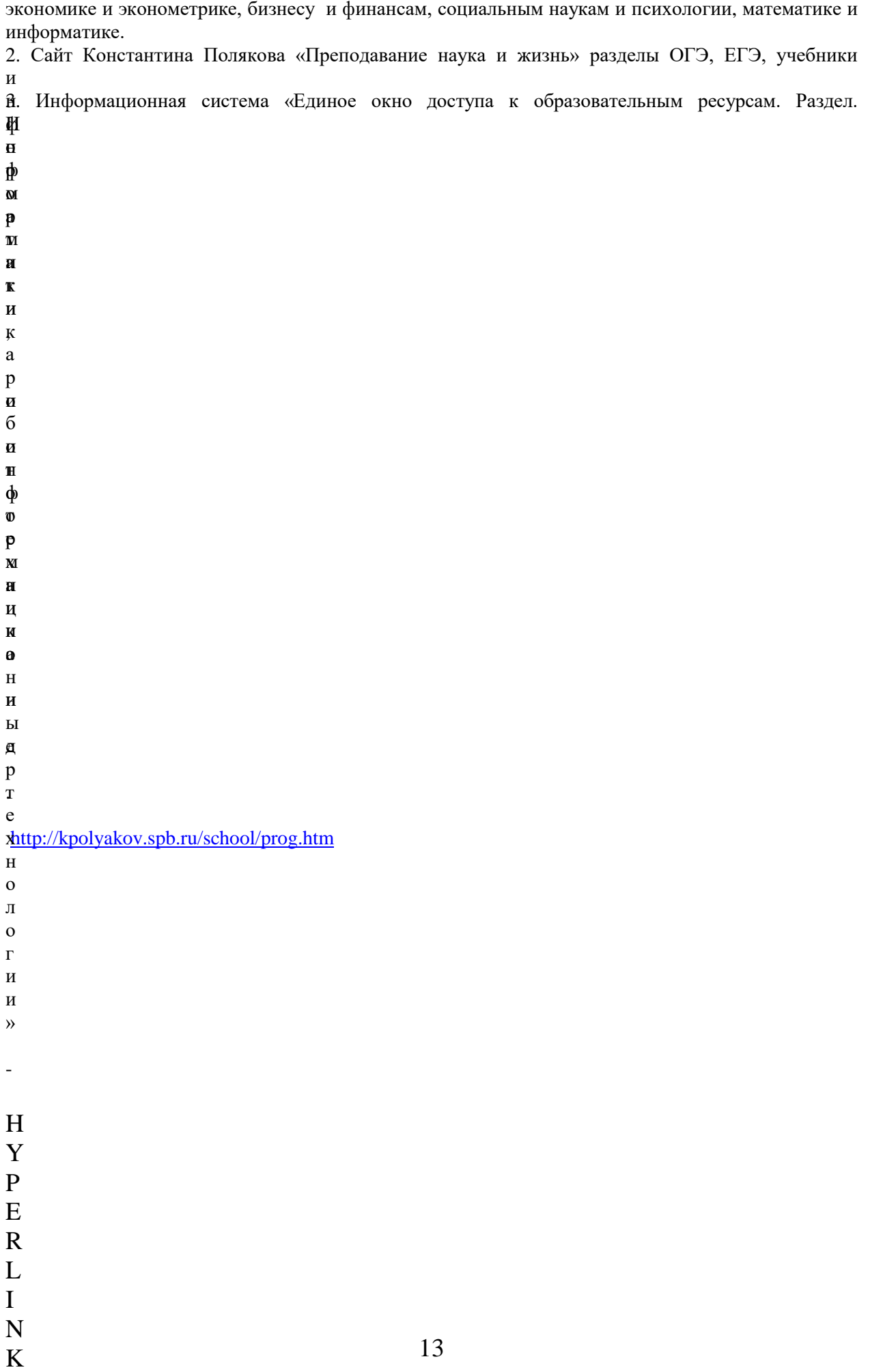

# 6.1. Примерные темы письменных учебных работ

Практические задания

Разлел 1.

1) опишите встроенный редактор текста;

2) измените программу, заменив операторы (пример из лекции);

3) решите задачи с использованием операторов цикла;

4) решите задачи с использованием процедур;

Разлел 2.

5) сделайте обзор исполнителей, имеющихся в среде КуМир;

6) опишите типичные ошибки, которые могут допускать учащиеся при составлении алгоритмов:

7) решите задачи с использованием операторов цикла с помощью исполнителя Чертежник;

8) решите задачи с использованием операторов цикла с помощью исполнителя Робот;

Разлел 3.

8) опишите направления творческой деятельности учащихся, в которых может присутствовать компьютерная анимация;

9) выполните практические работы в редакторе Gimp по созданию анимации;

10) разработайте анимированный баннер для образовательного сайта в графическом редактор Gimp.

# 6.2. Примерные вопросы и задания / задачи для промежуточной **аттестании**

#### Вопросы к экзамену

Таблица 9 - Примерные теоретические вопросы и практические

залания / залачи к экзамену

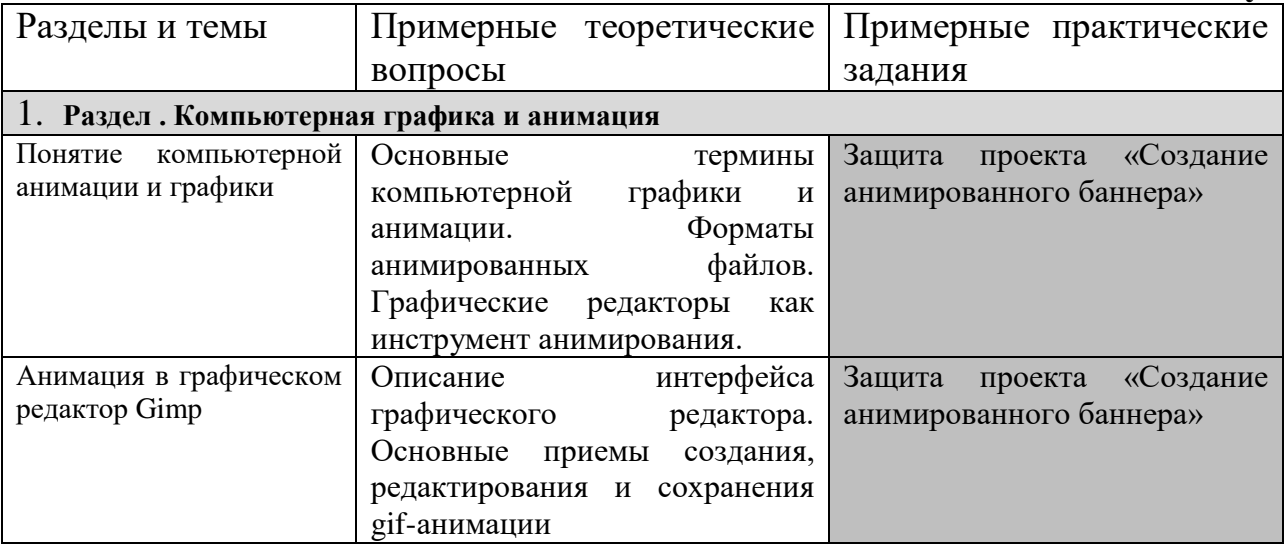

Составитель (и): ст. преподаватель каф. ИОТД Густяхина В.П..

(*фамилия, инициалы и должность преподавателя (ей)*)